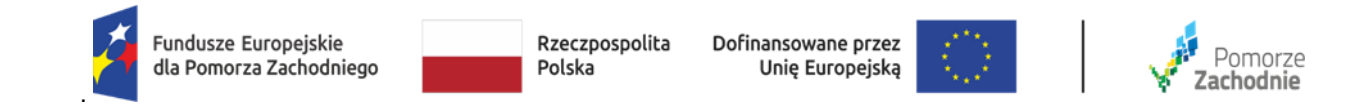

## **REJESTR ZMIAN DO:**

Regulaminu konkursu w ramach programu Fundusze Europejskie dla Pomorza Zachodniego 2021-2027 Działanie 1.1 Kompleksowe projekty B+R przedsiębiorstw

## **Nabór nr FEPZ.01.01-IZ.00-001/23**

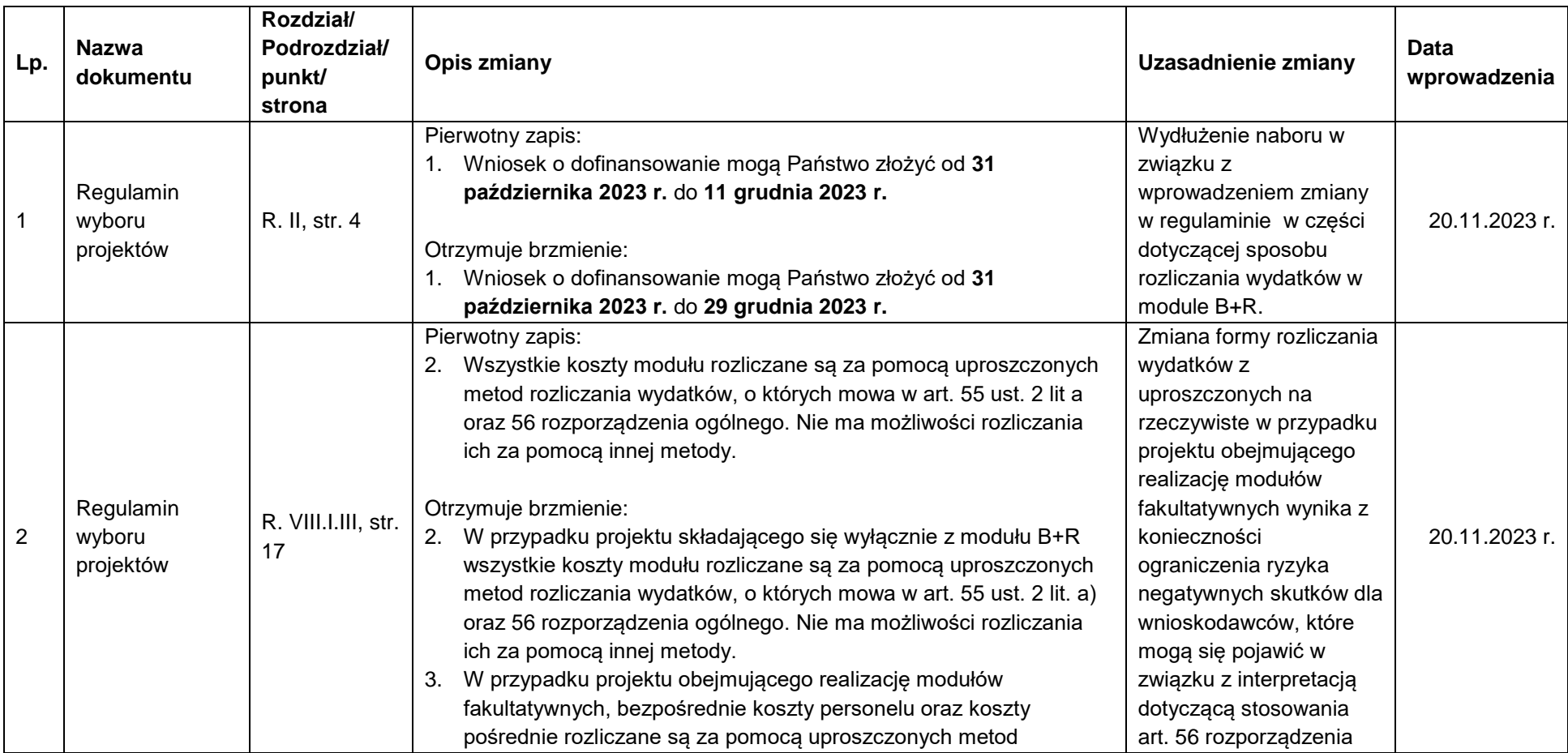

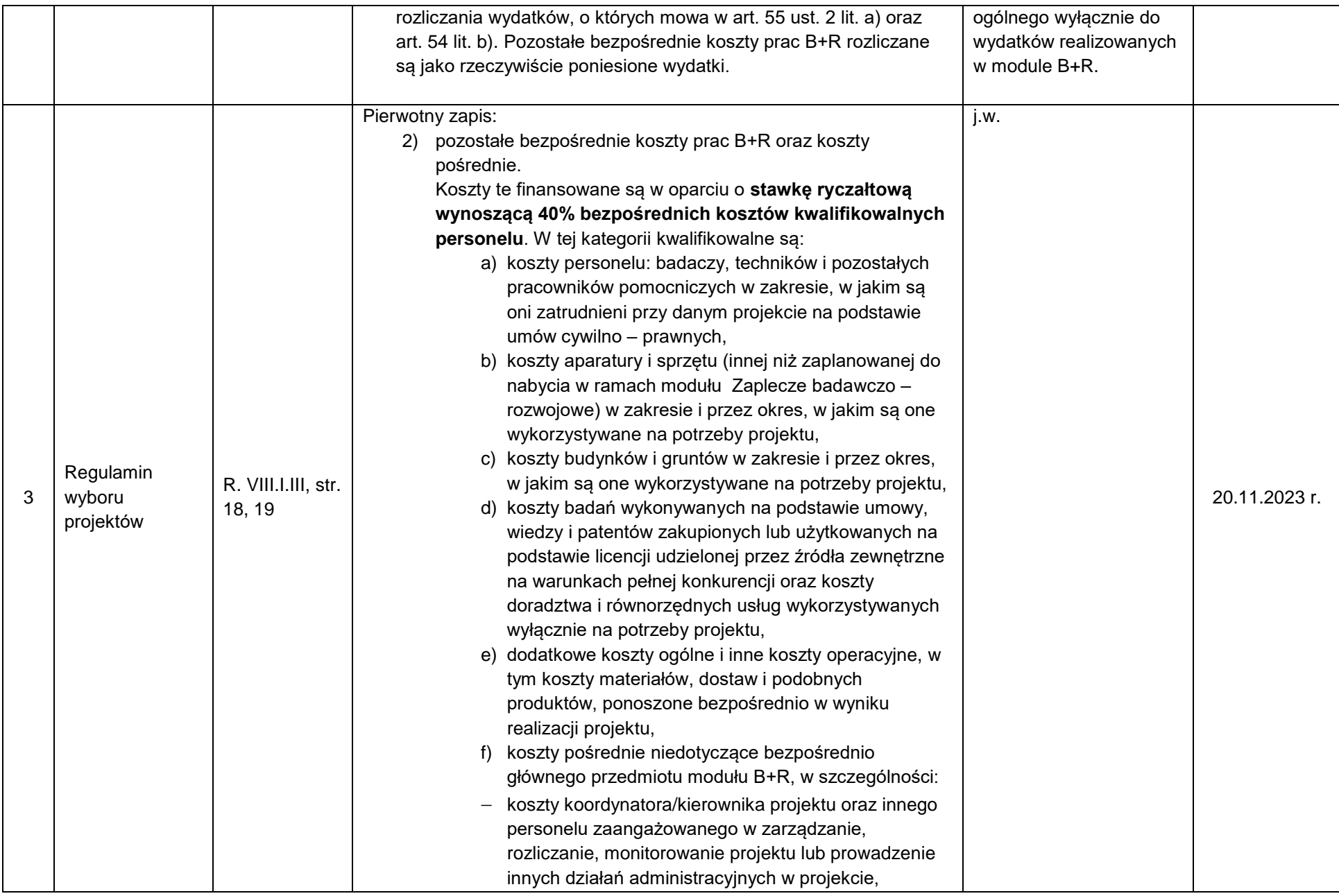

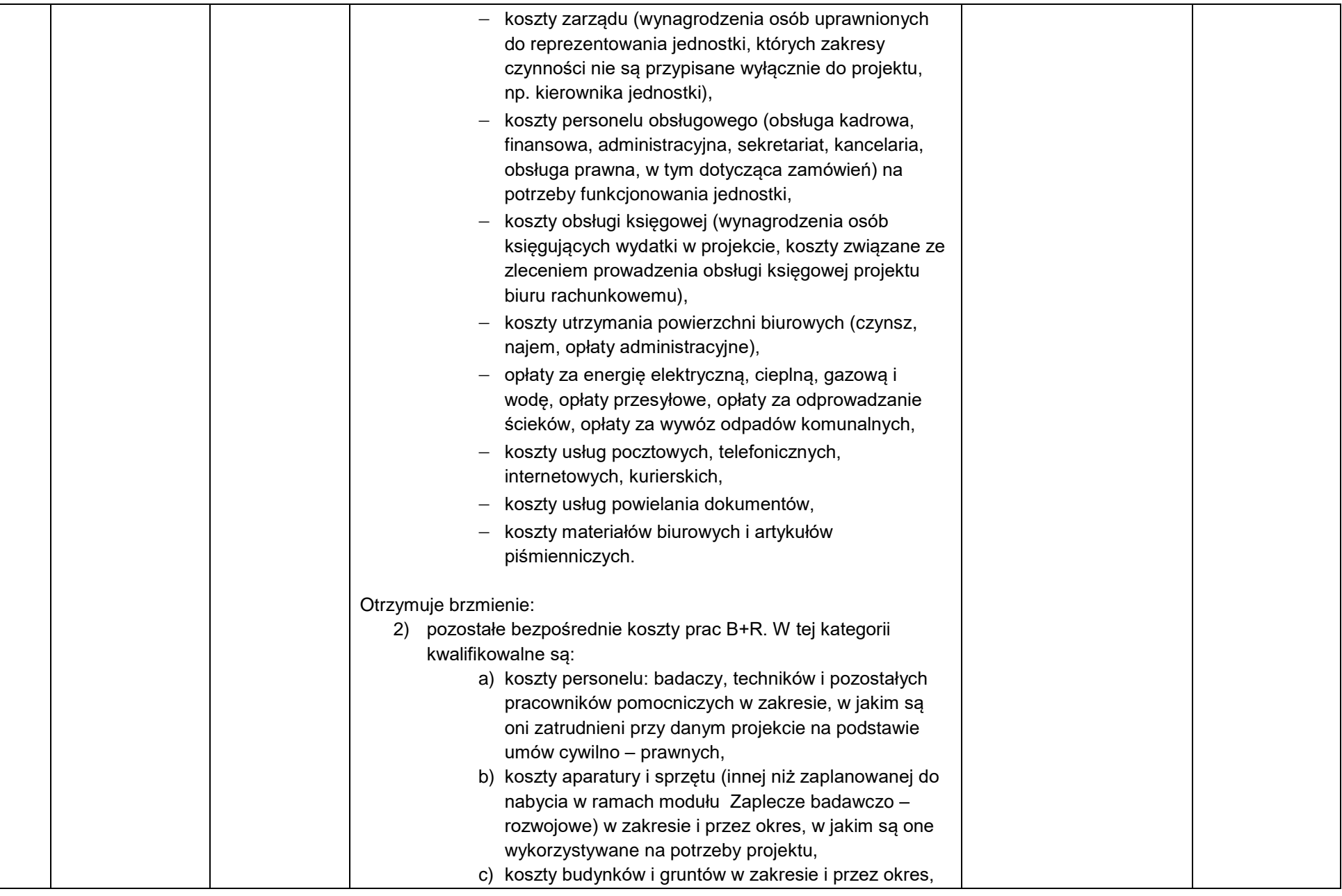

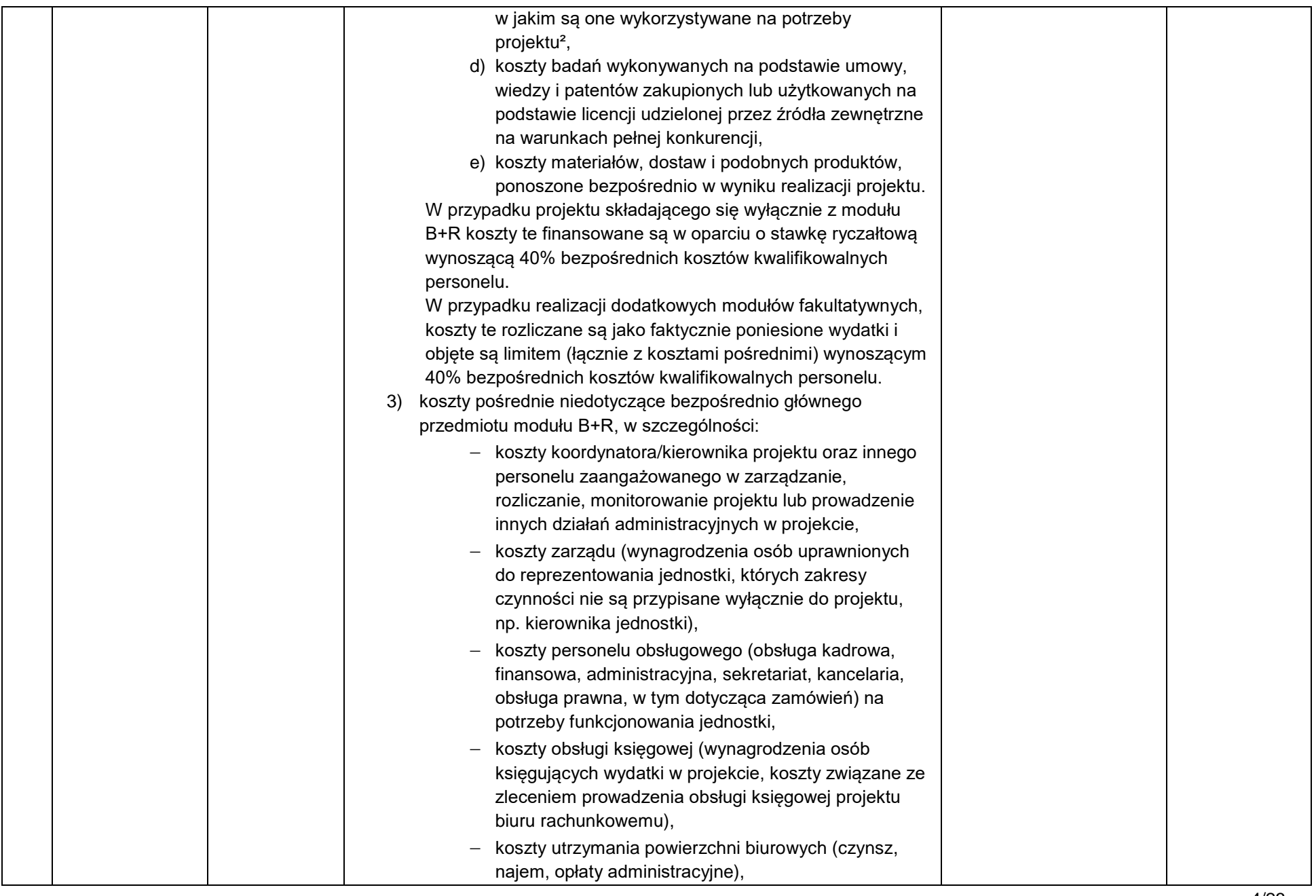

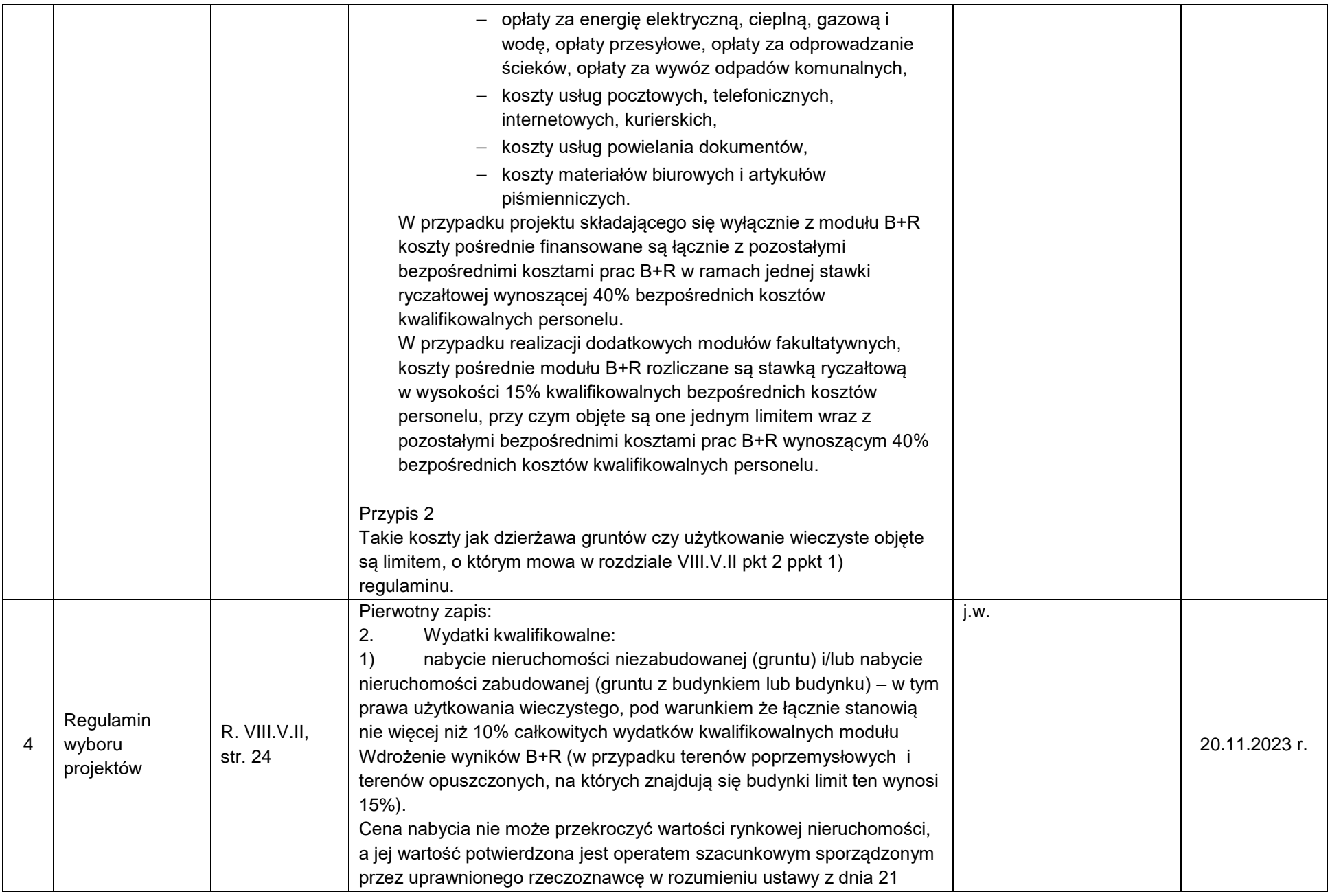

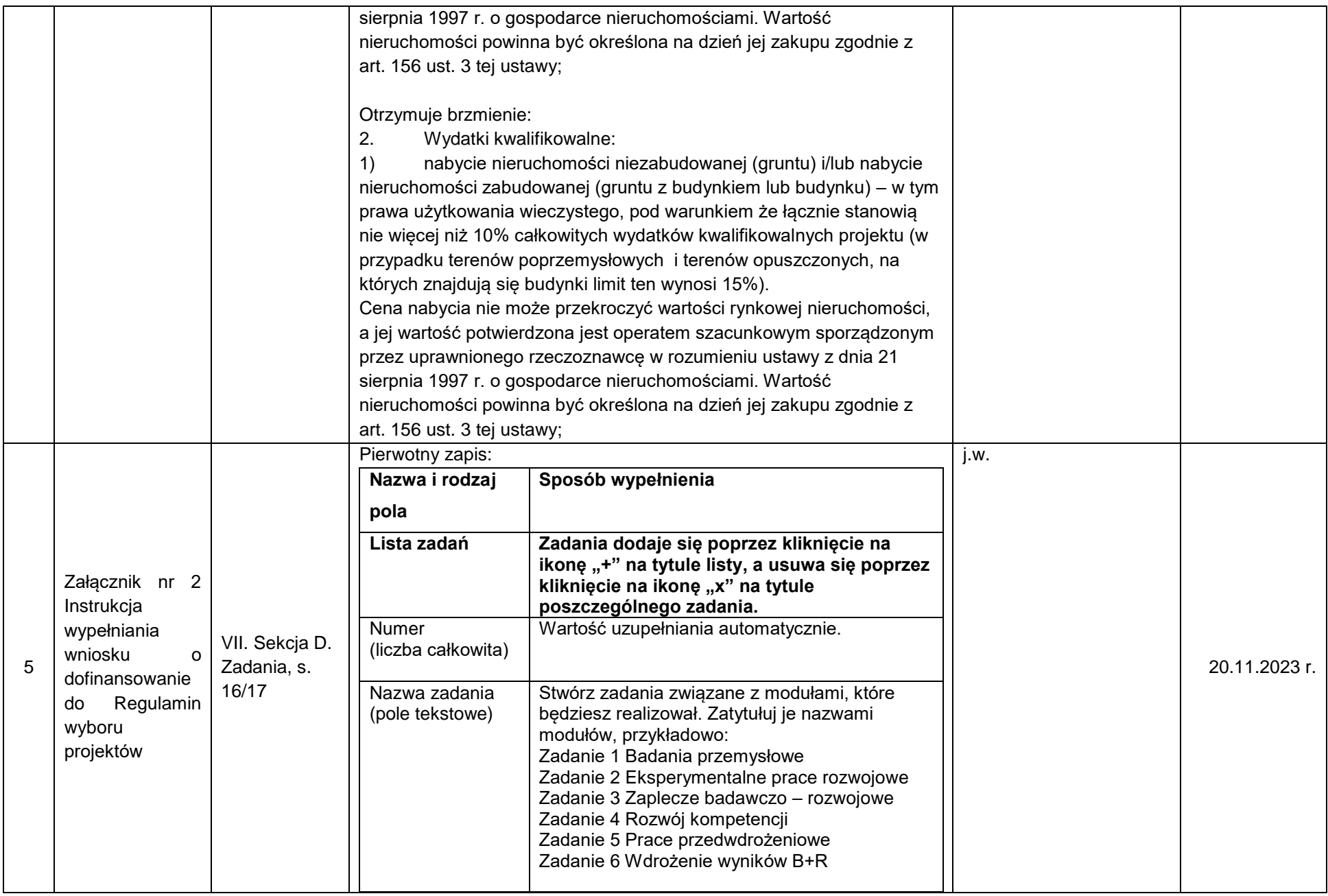

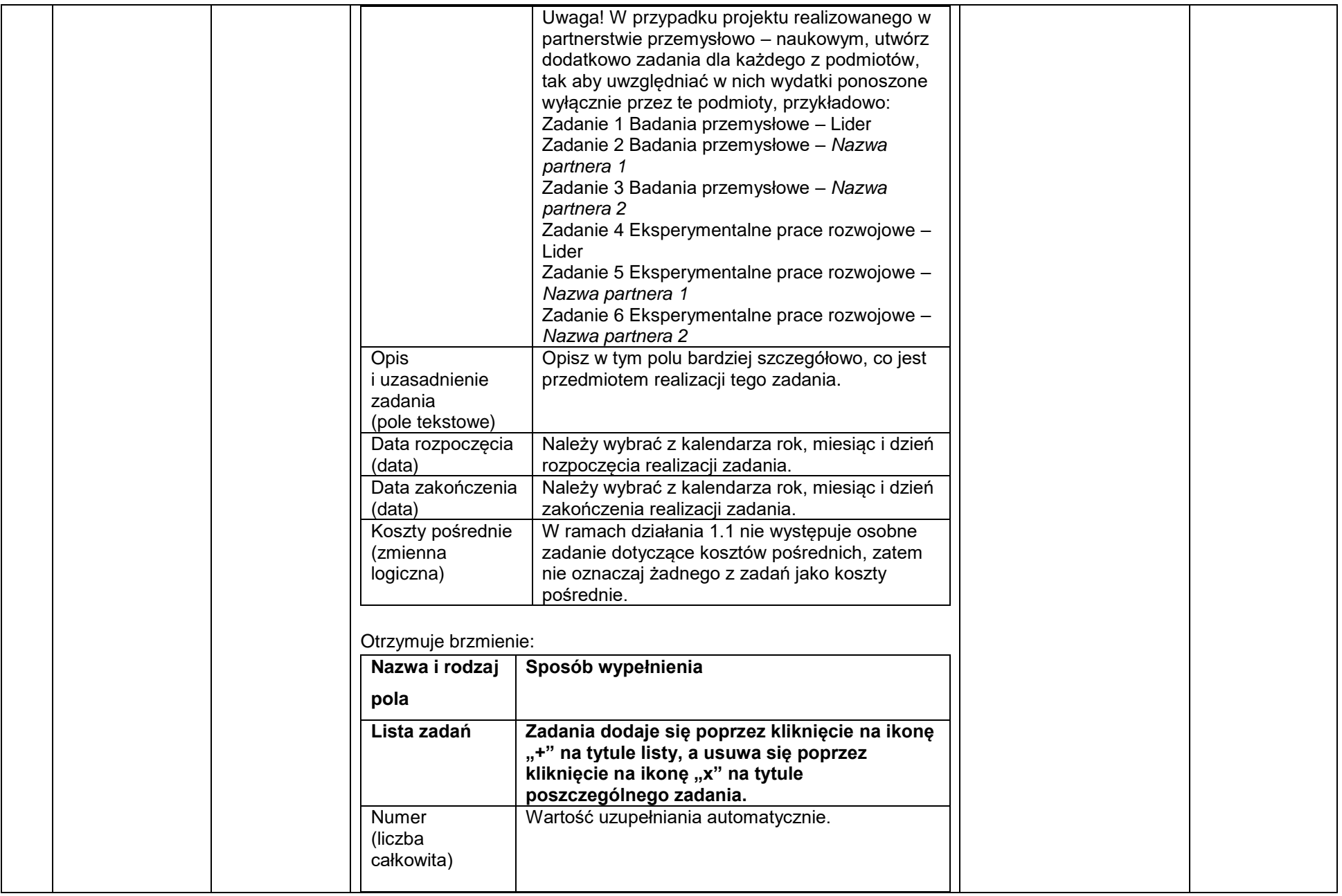

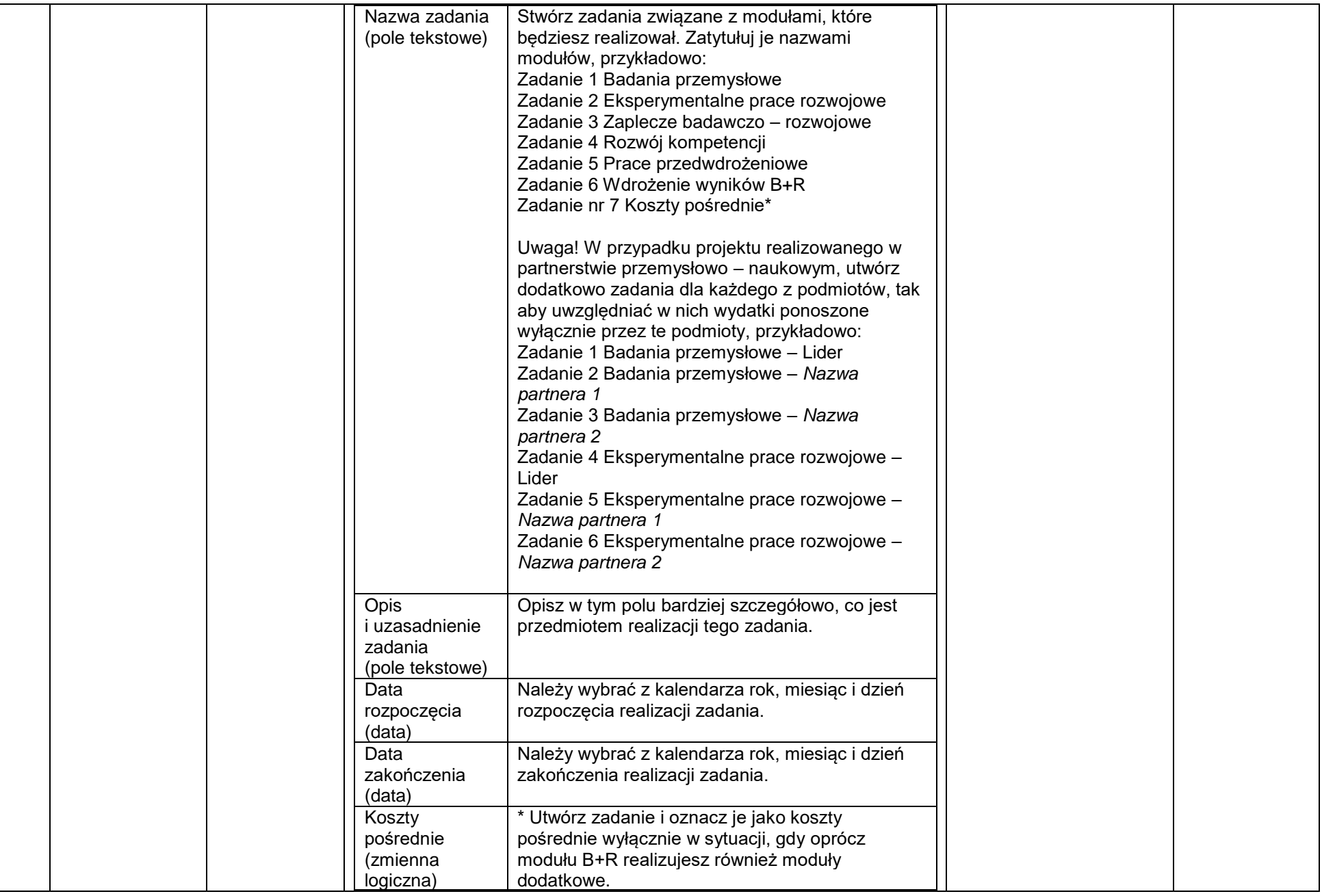

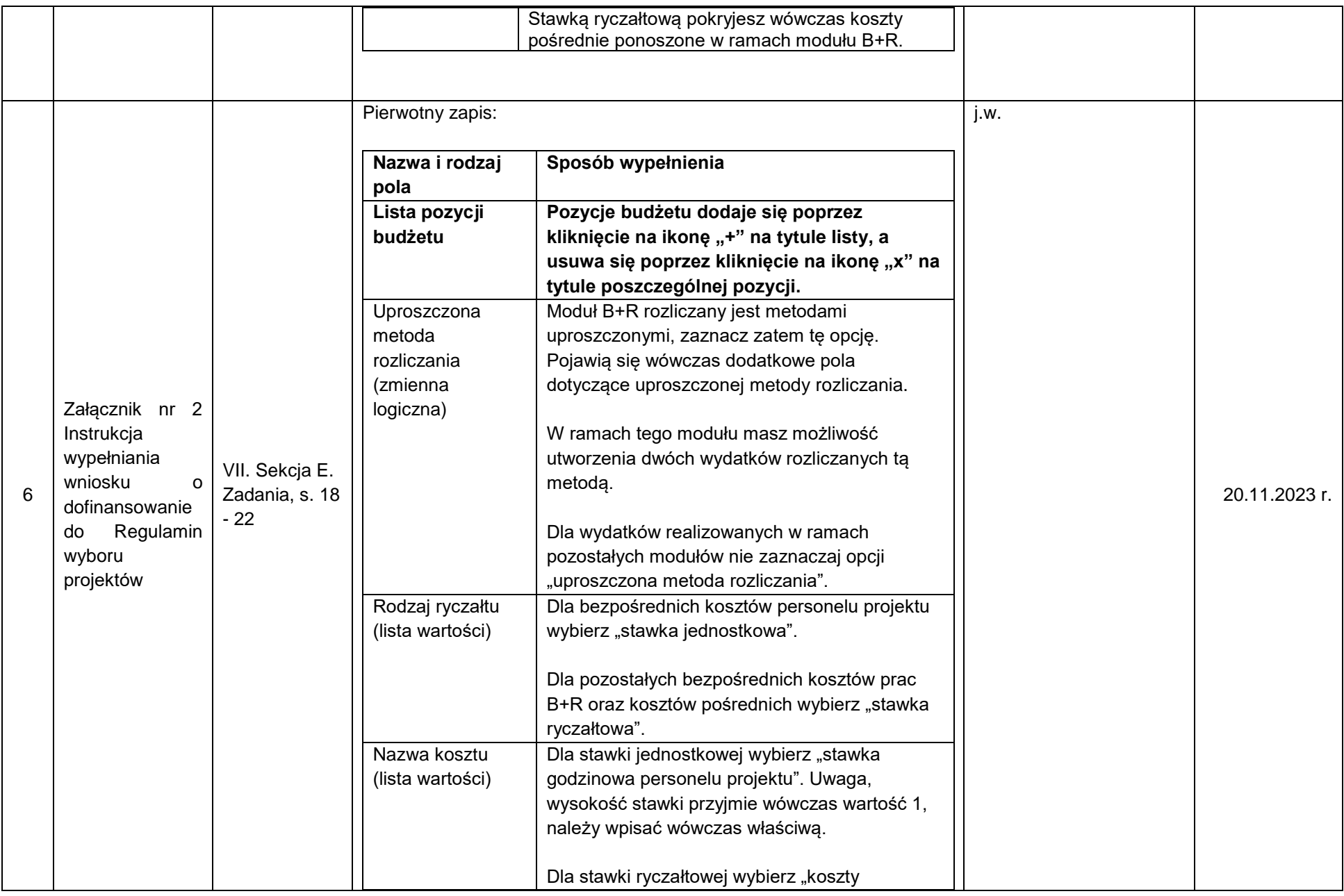

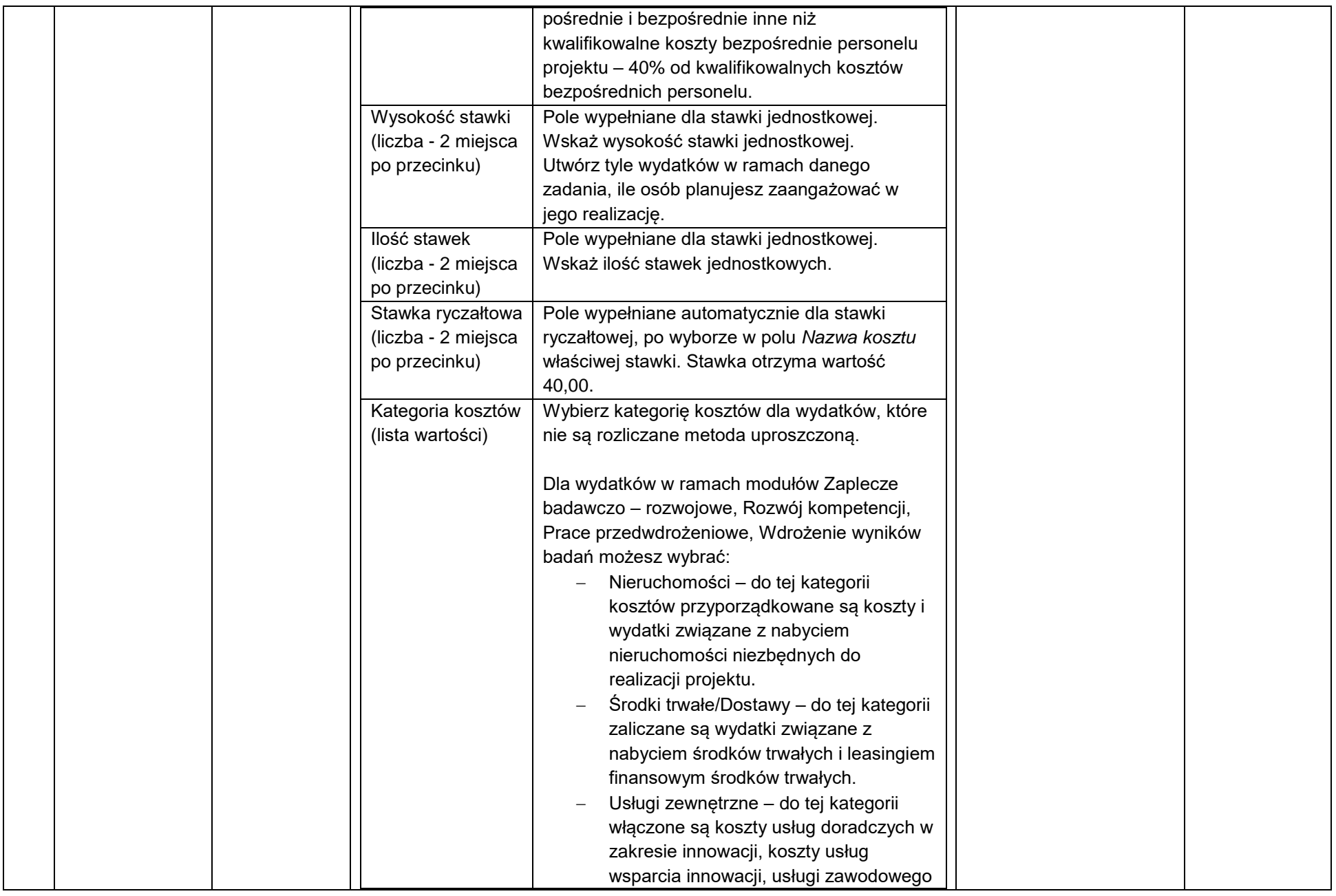

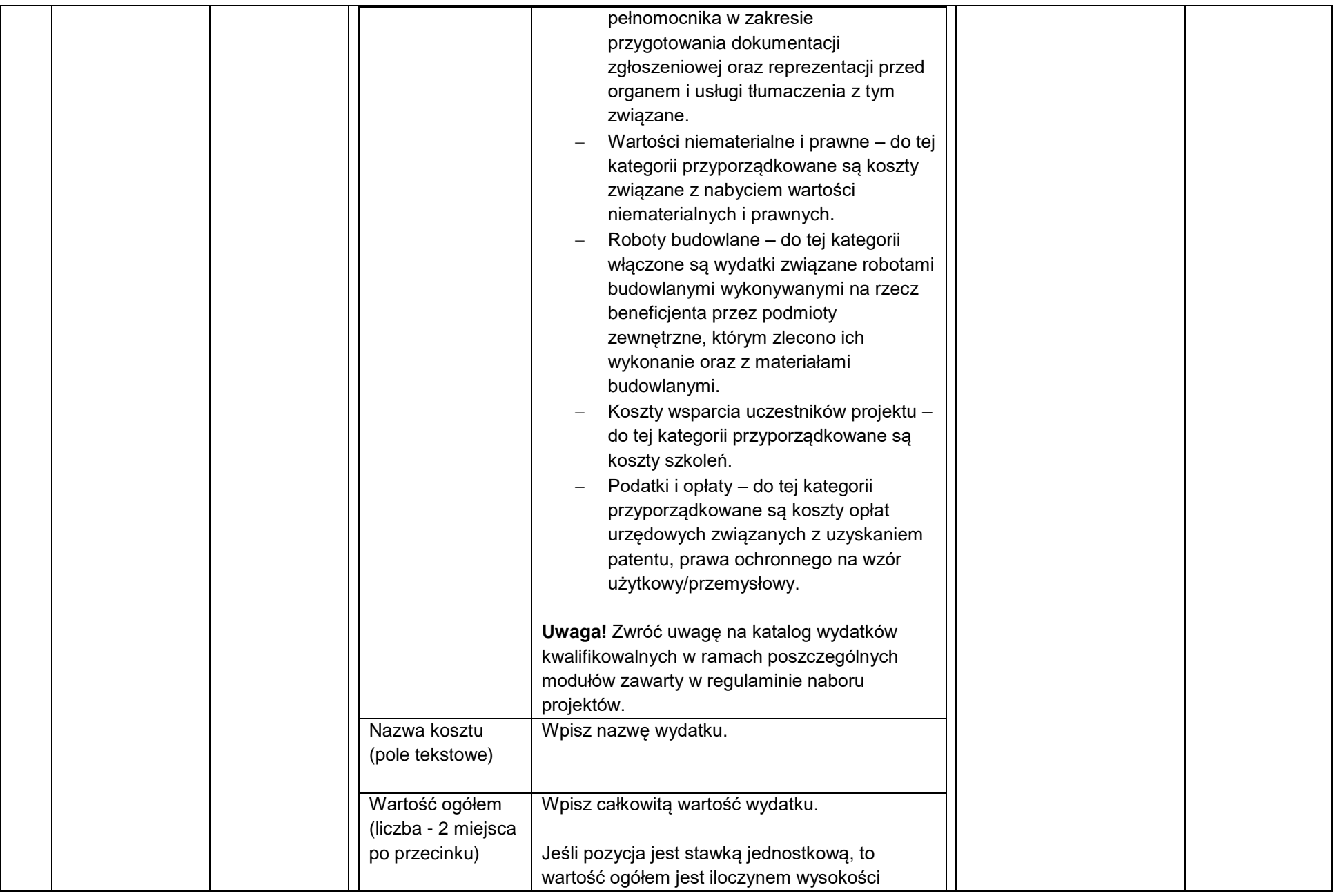

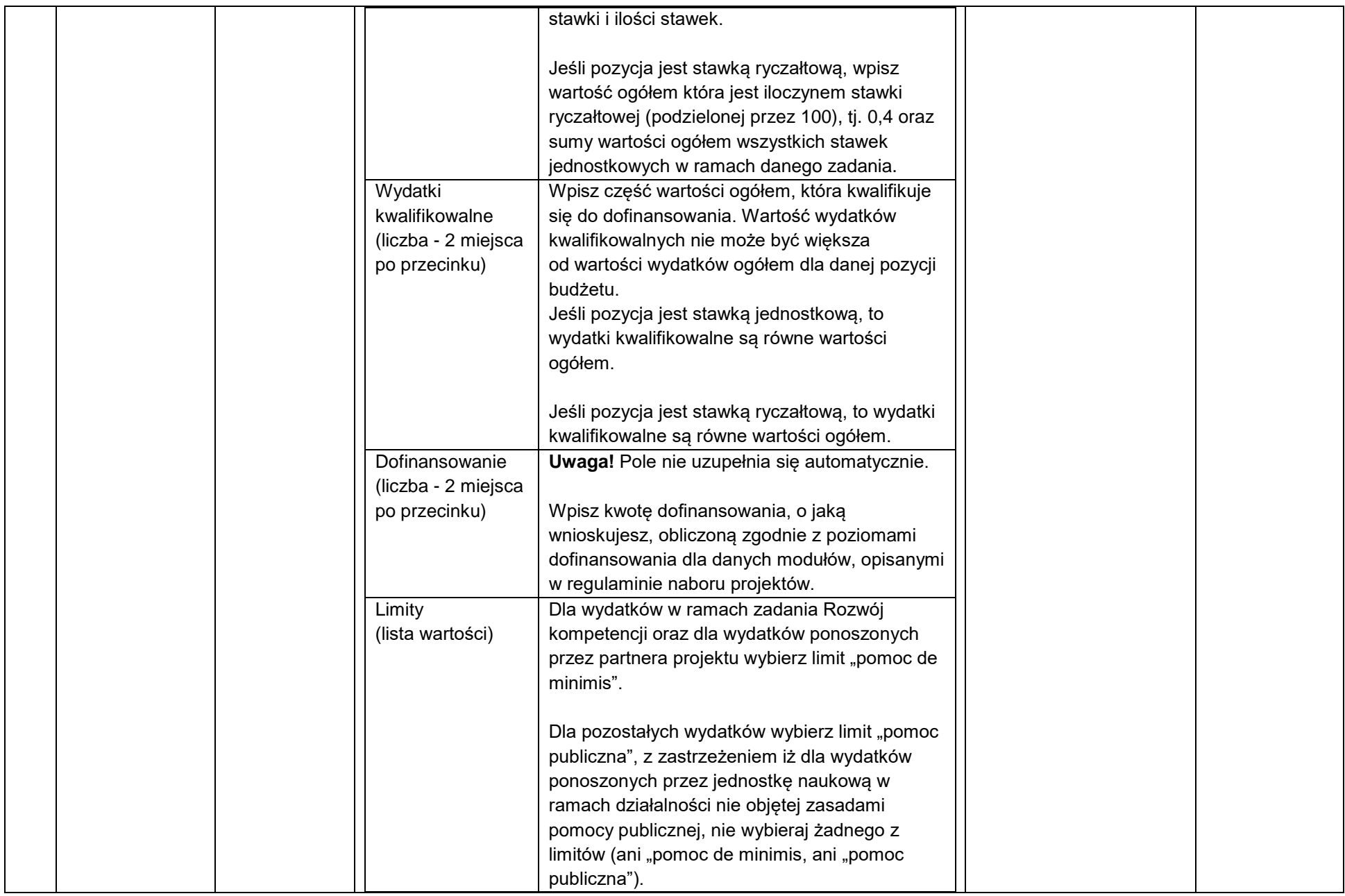

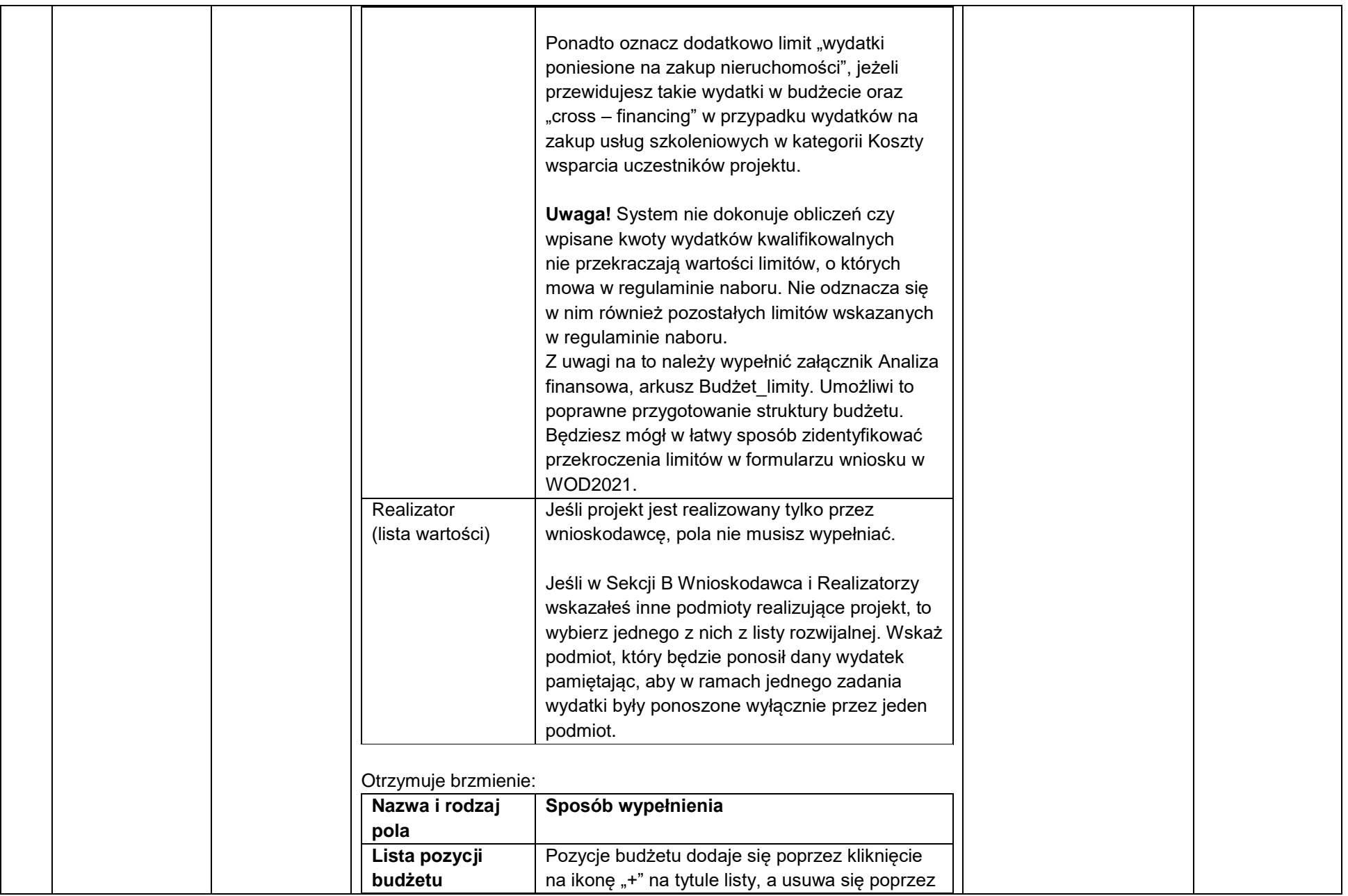

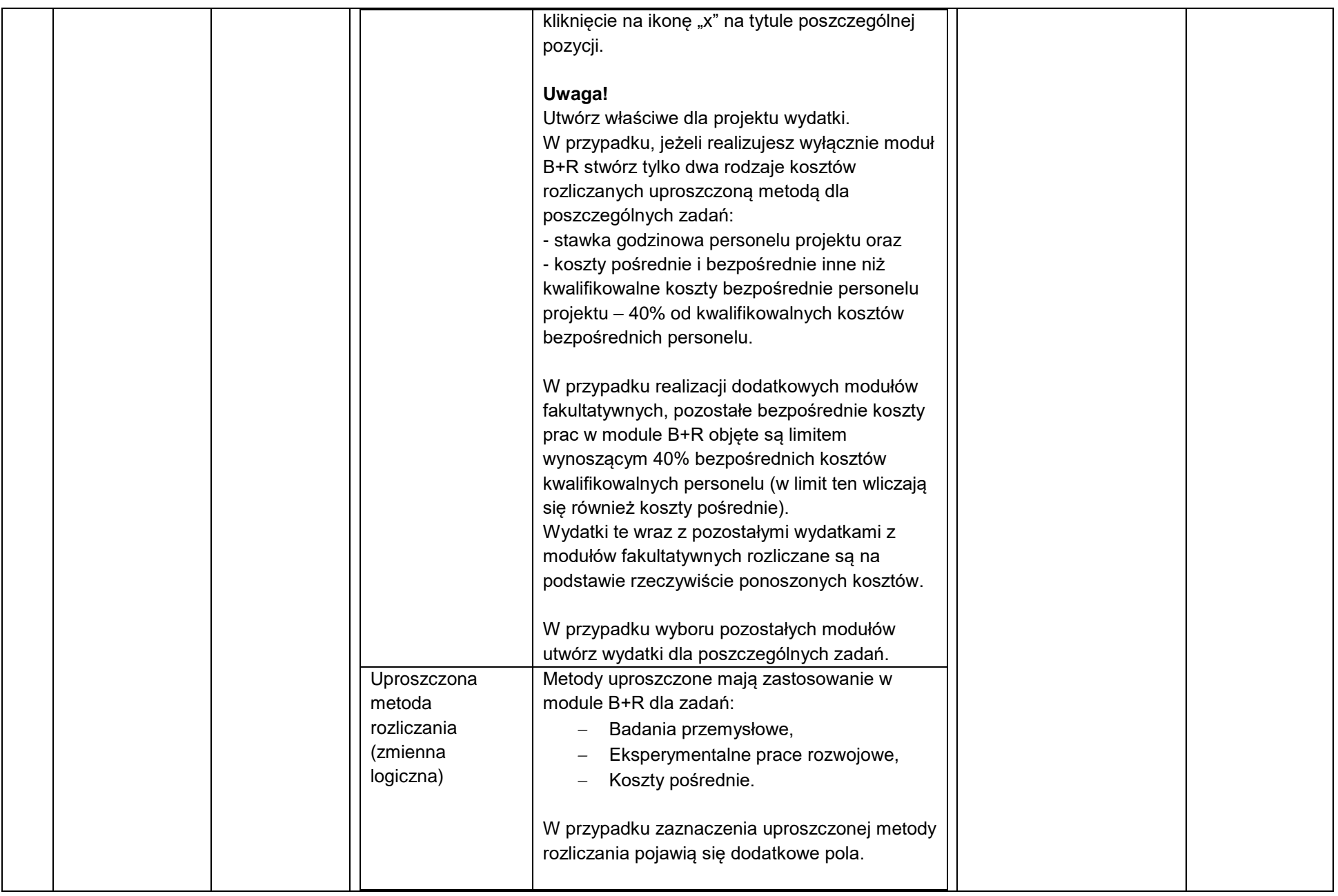

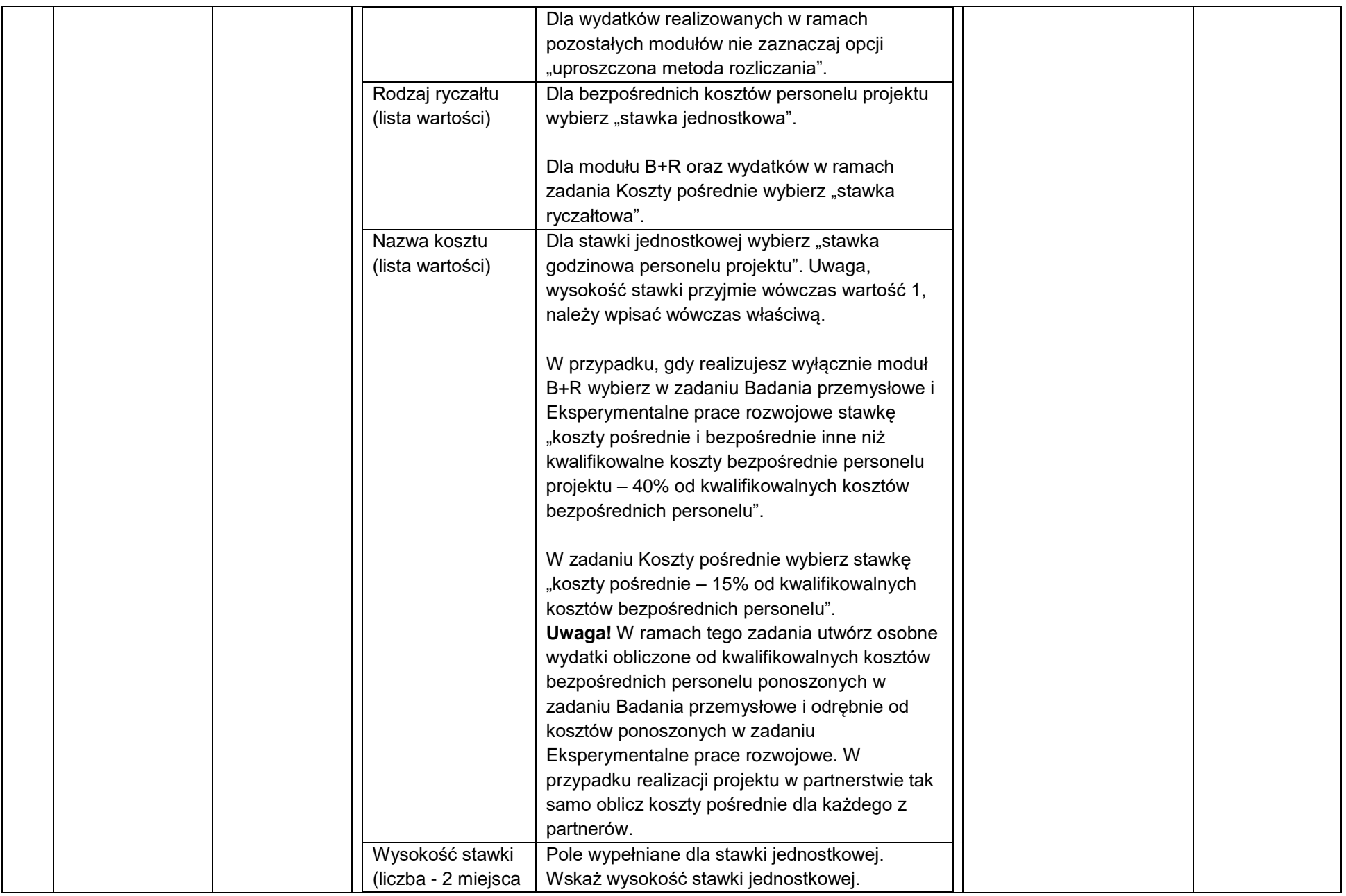

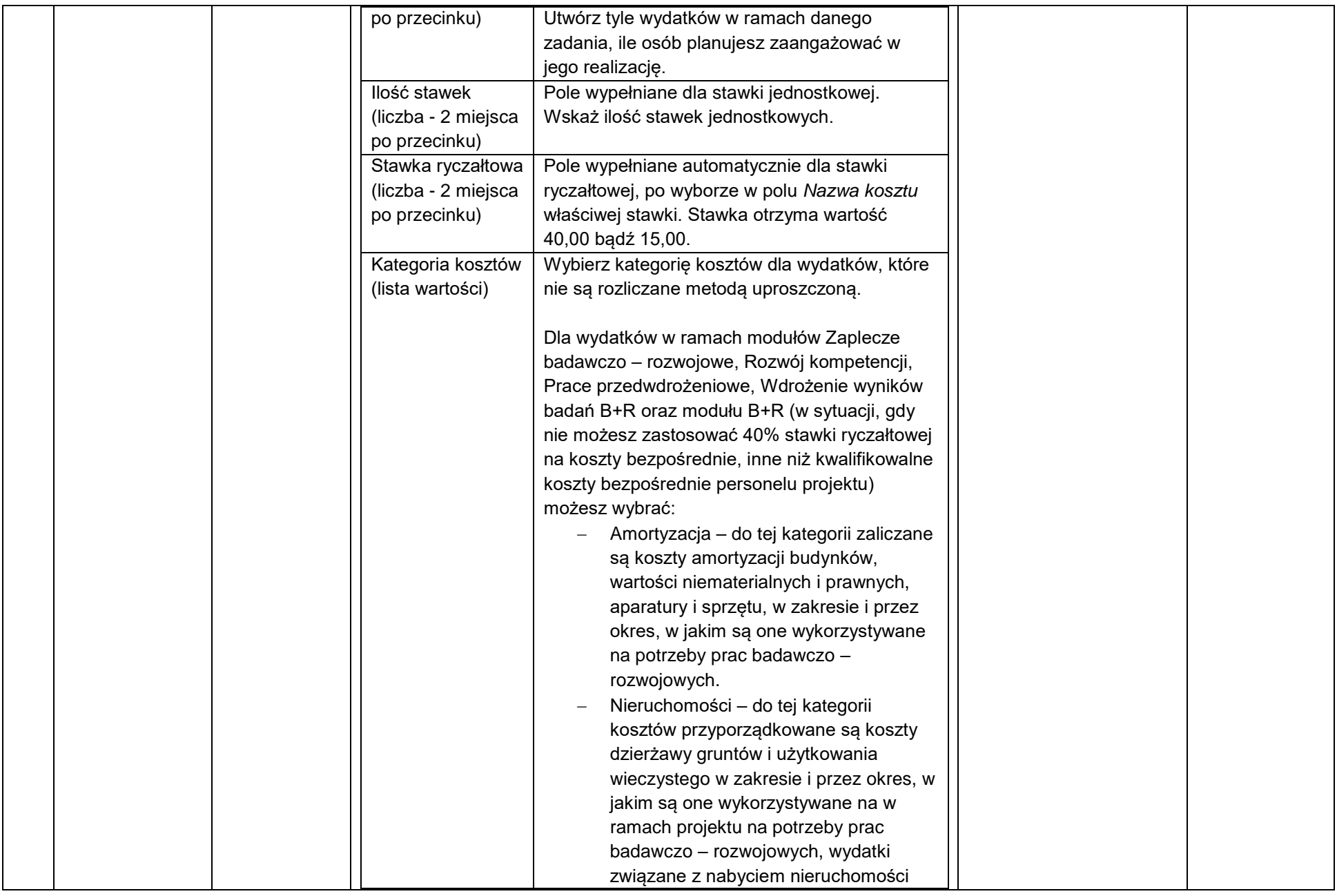

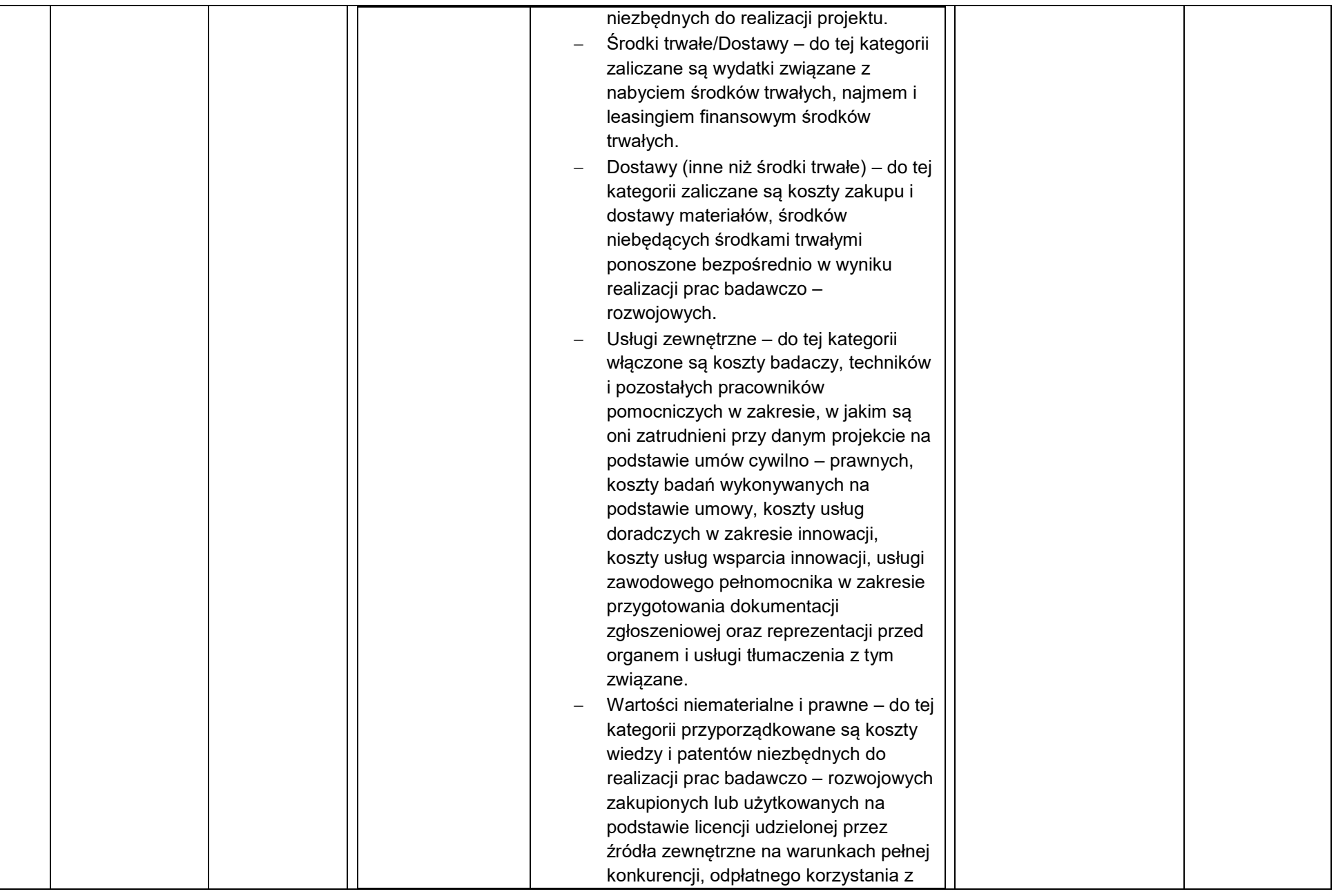

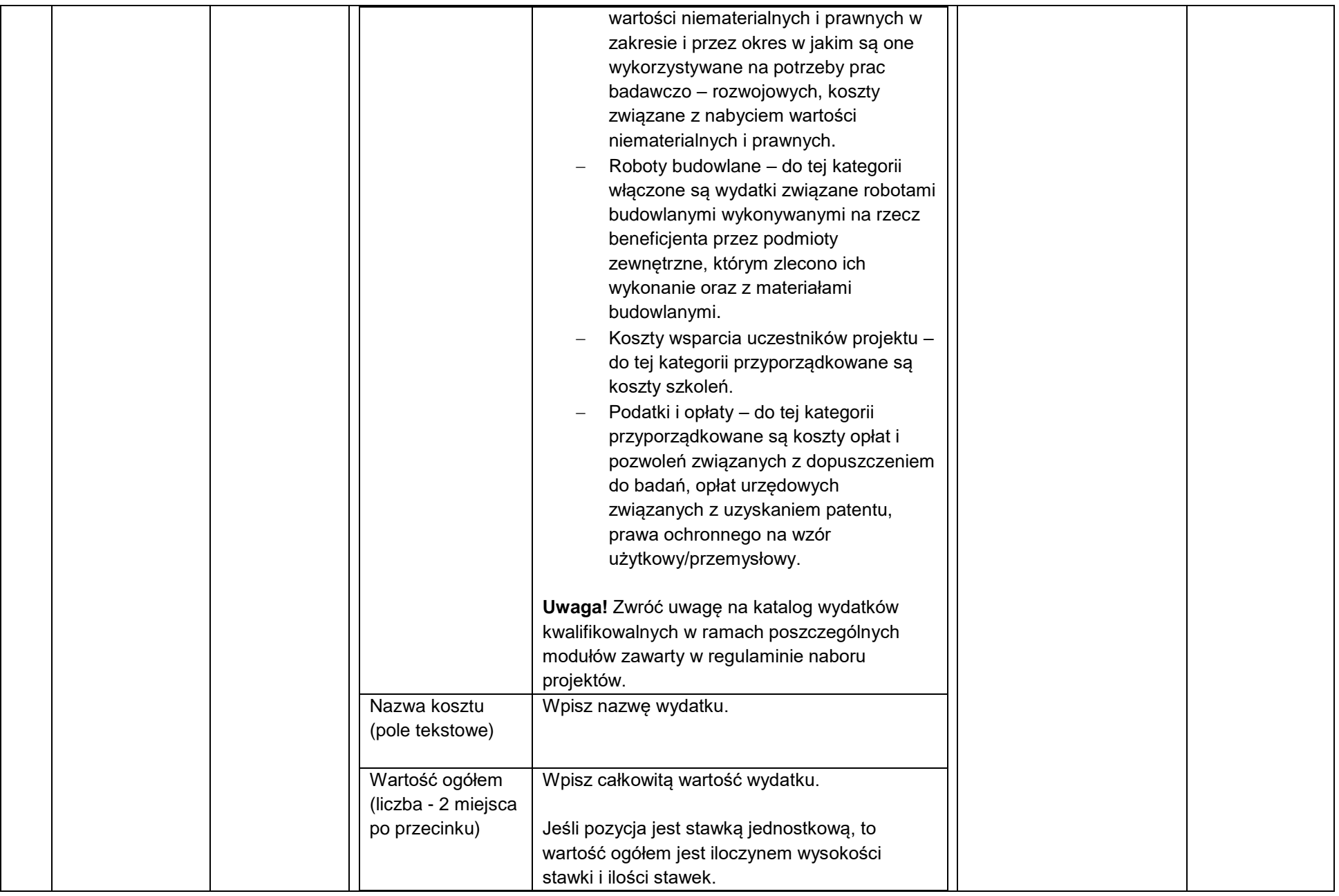

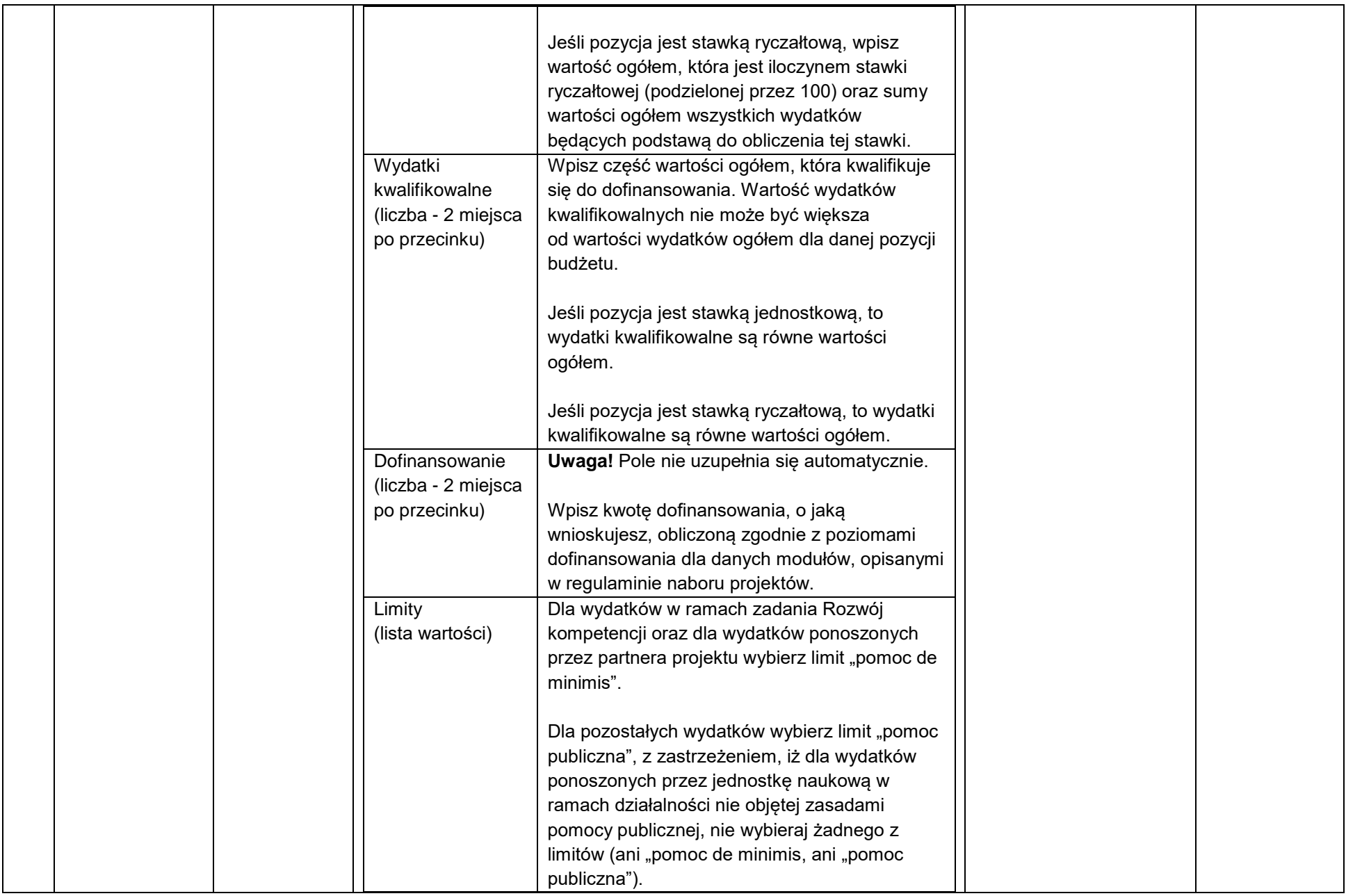

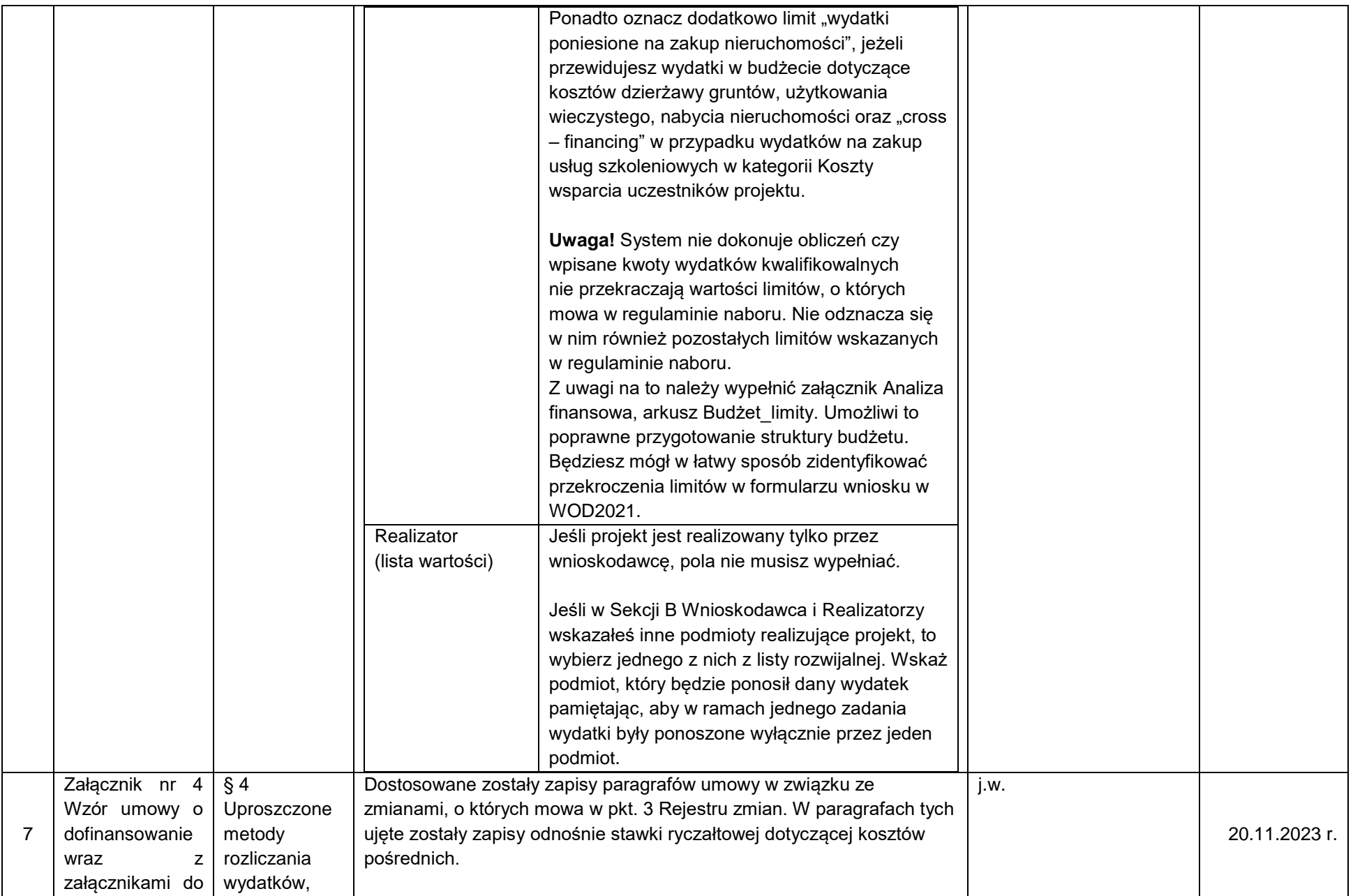

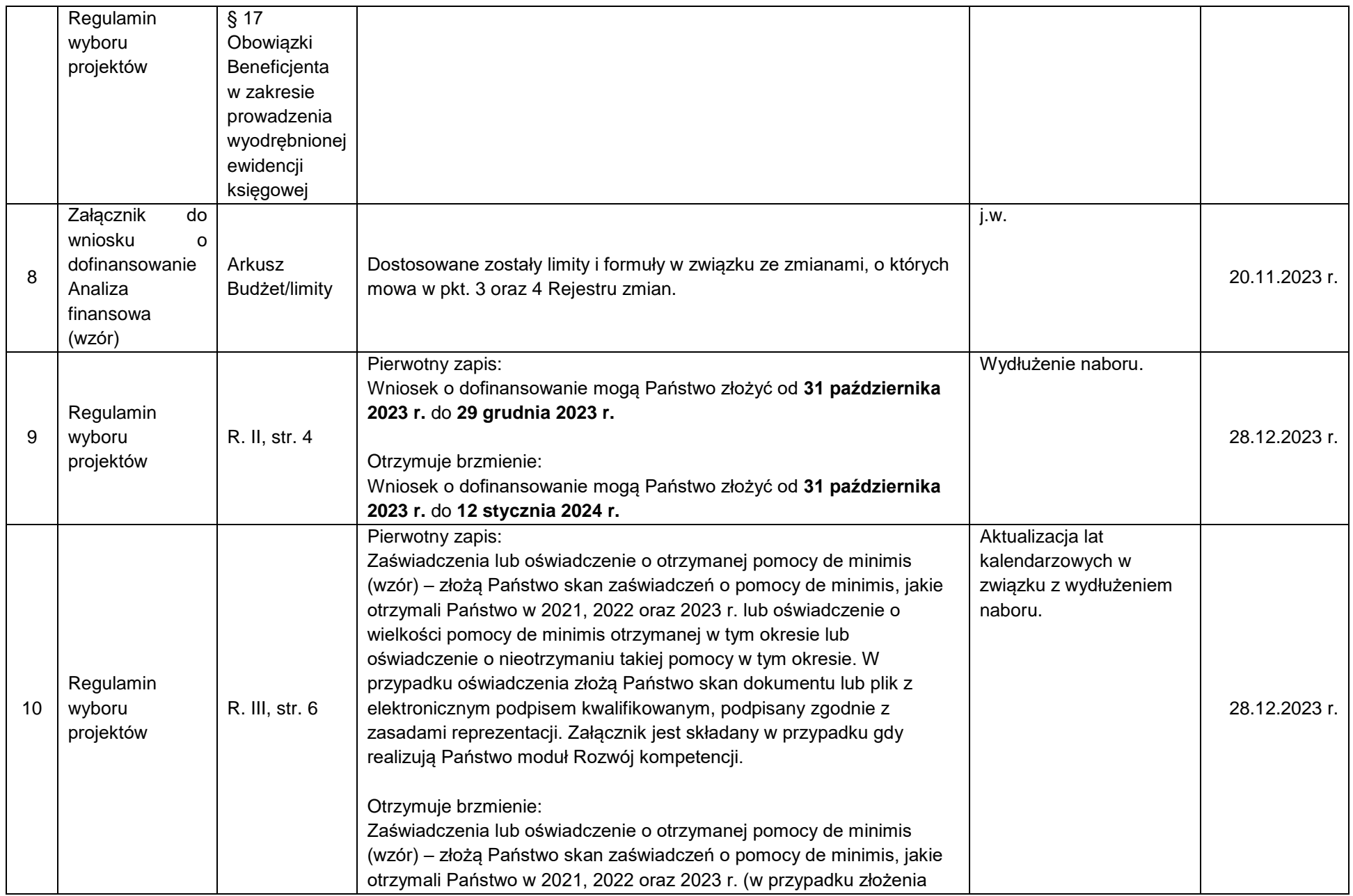

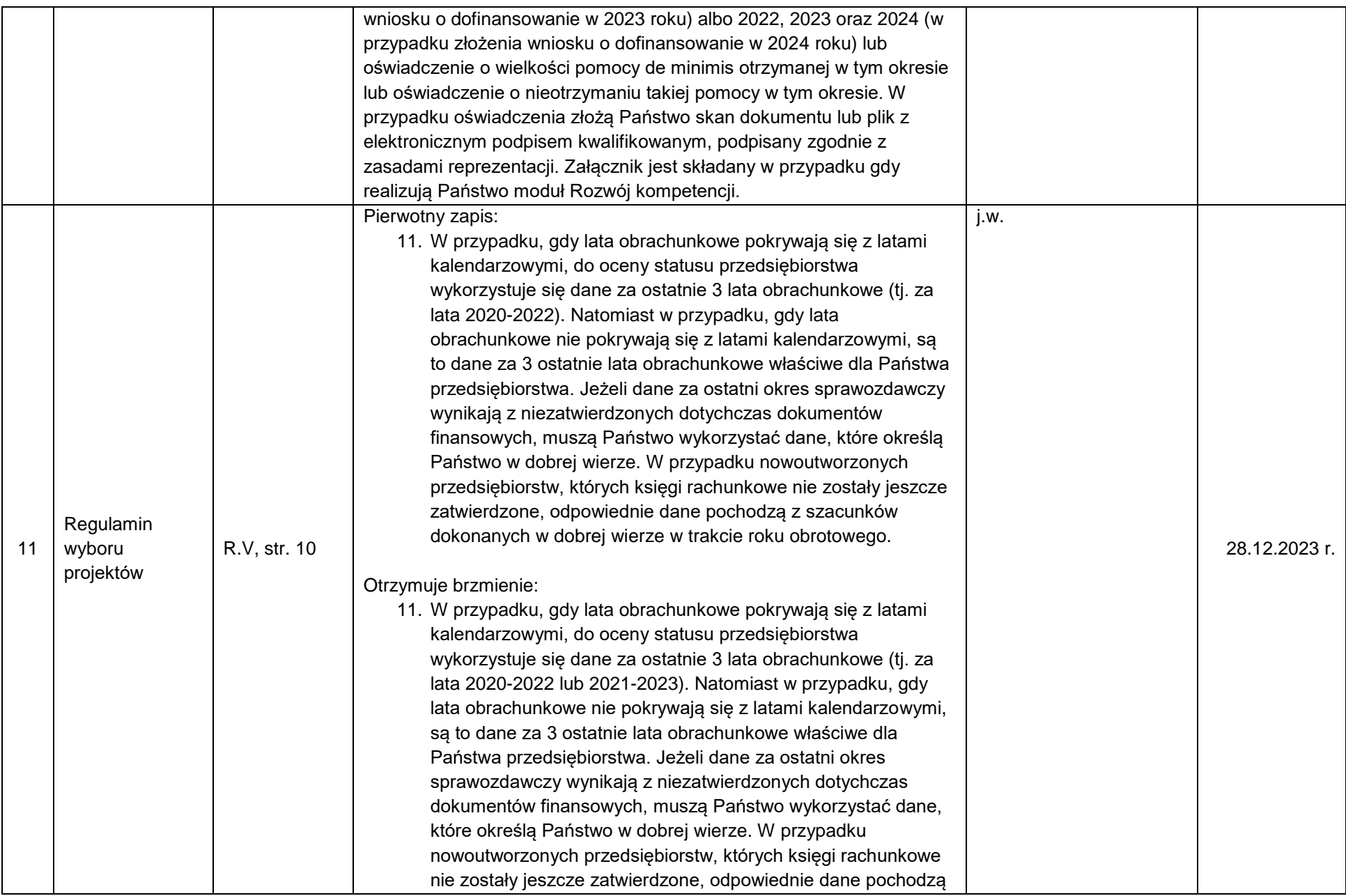

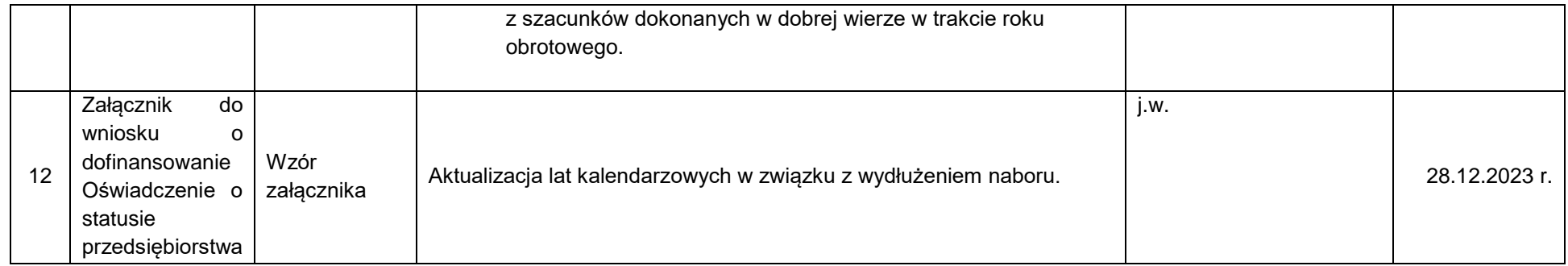